### **ВЕДЕРНИКОВ Д. А., ГРИГОРЬЕВЫХ А. В. ВИРТУАЛЬНЫЙ АССИСТЕНТ РУКОВОДИТЕЛЯ ПО ОХРАНЕ ТРУДА** *УДК 004:331.36, ГРНТИ 50.41.25*

Виртуальный ассистент руководителя по охране труда

# **Д. А. Ведерников, А. В. Григорьевых**

Ухтинский государственный технический университет, г. Ухта

*В статье представлена работа по созданию виртуального ассистента руководителя по охране труда. Анализ предметной области показал, что имеющиеся аналоги системы не имеют возможности информирования заинтересованных в процессе проведения обучения лиц о статусе этапов обучения, что замедляет процесс обучения и затрудняет коммуникацию между географически разбросанными филиалами компании.*

Virtual assistant to the head of labor protection

> **D. A. Vedernikov A.V. Grigorievih**

# Ukhta State Technical University, Ukhta

*The article presents the work on the creation and development of a virtual assistant to the head of labor protection. An analysis of the subject area showed that the existing analogues of the system do not have the ability to inform those interested in the process of conducting training about the status of the training stages, which slows down the learning process and makes it difficult to communicate between geographically dispersed branches of the company.*

*Ключевые слова: ассистент, охрана труда, виртуальный ассистент Keywords: assistant, labor protection, virtual assistant*

## **Введение**

Основной задачей охраны труда является снижение рисков травматизма, развития профессиональных заболеваний и уменьшение количества несчастных случаев на работе. Помимо этого, охрана труда (далее – ОТ) помогает снизить неудовлетворённость работой сотрудников и, соответственно, уменьшить текучесть кадров, а также повышает производительность труда [1].

Цель работы — разработать веб-приложение, осуществляющее контроль за организацией обучения и проверки знаний сотрудников.

Для достижения этой цели требуется выполнить следующие задачи:

- 1. Описать предметную область.
- 2. Определить требования к системе.
- 3. Смоделировать систему.

4. Провести обзор существующих аналогов и литературы.

5. Выбрать и описать технологии, которые будут применяться для создания системы.

6. Описать и реализовать меры по поддержанию информационной безопасности системы.

7. Спроектировать и разработать приложение для контроля организации обучения и проверки знаний сотрудников.

8. Разработать сервер хранения данных для приложения

9. Наполнить данными сервер приложения

Рассмотрим процесс проведения обучения сотрудников организации [2, 3]. Руководитель по ОТ ведет учет каждого сотрудника со всеми пройденными им обучениями. Данные хранятся в Excel документе. Когда у сотрудников подходит срок для прохождения обучения, руководитель формирует список из этих сотрудников. Список передается по электронной почте специалисту по организации обучений. Специалист отправляет ссылку на тест лично каждому сотруднику на почту. В течение некоторого времени сотрудники проходят тест на отдельной обучающей платформе. Специалист формирует протокол о прохождении обучения сотрудником, отправляет его руководителю по ОТ в филиал. Там протокол печатают, затем его подписывает сотрудник, который прошел тест, и руководитель по ОТ. В бумажном виде протокол отправляют по почте обратно в головной офис организации, где специалист также подписывает протокол. Далее он хранится в архиве в головном офисе.

В виртуальном ассистенте должны быть реализованы следующие функции:

— Формирование списки сотрудников на прохождение обучения;

— Отправка Email оповещений;

— Отображение статусов этапов обучения;

— Редактирование данных сотрудника;

— Отправка ссылки на тест;

— Назначение обучения сотруднику;

— Изменение статуса этапов обучения;

— Фильтрация обучений.

Нефункциональные требования к Виртуальному ассистенту состоят в следующем:

— Виртуальный ассистент должен обладать приятным и простым интерфейсом.

— В дизайне Виртуального ассистента должен использоваться так называемый плоский стиль (flat design), который популярен в современном компьютерном дизайне.

— Виртуальный ассистент должен быть разработан с использованием современных технологических средств.

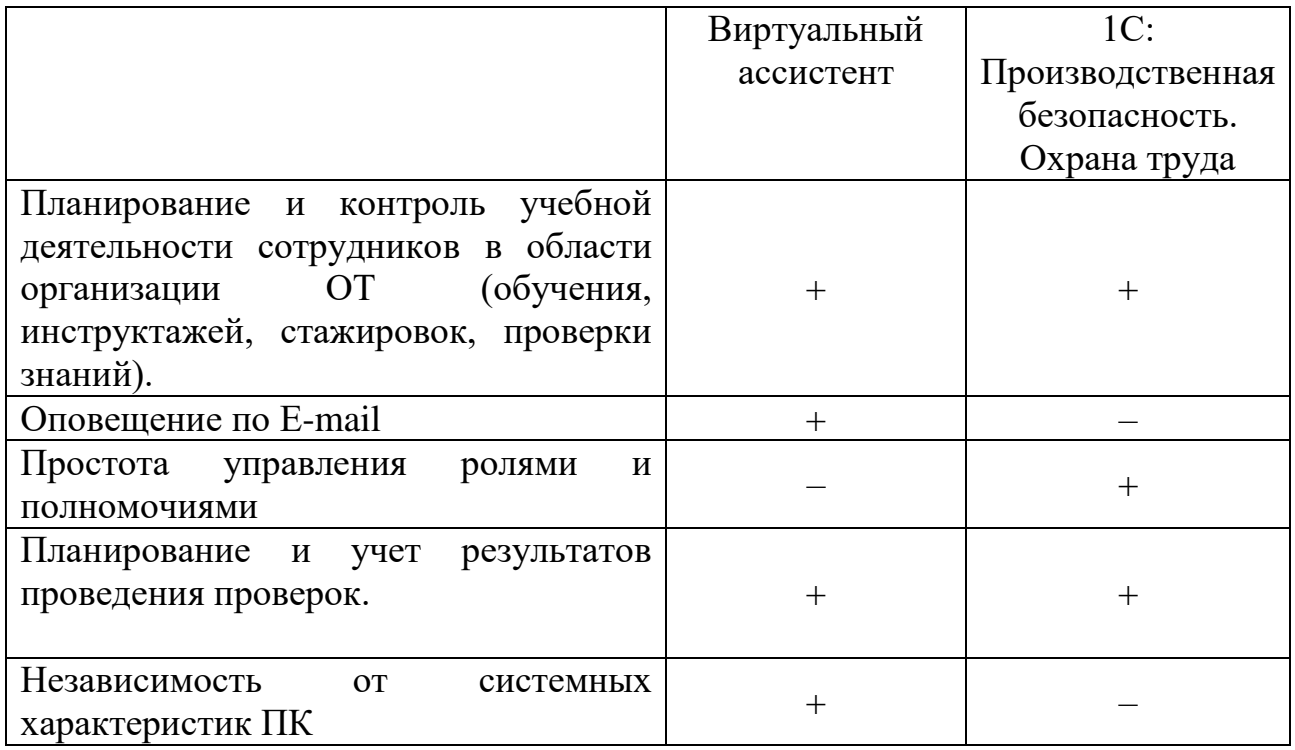

Таблица 1. Сопоставление аналогов и разрабатываемой системы по их преимуществам

Анализ преимуществ разрабатываемой и аналогичных систем подтверждает, что создание собственной системы позволит своевременно оповещать работников организации о проведении обучения и проверки знаний.

### **Проектирование информационной системы**

Для начала спроектируем DFD диаграмму и декомпозируем её для представления границ и функций системы (Рисунок 1) [4].

Внешними сущностями системы являются:

– руководитель филиала – руководитель по ОТ, работающий в одном из филиалов организации;

– специалист по организации обучений – специалист, ответственный за организацию и проведение ряда обучений сотрудников.

Основные функции системы:

– Сформировать список сотрудников на прохождение обучения;

– Назначить обучение;

– Провести тестирование.

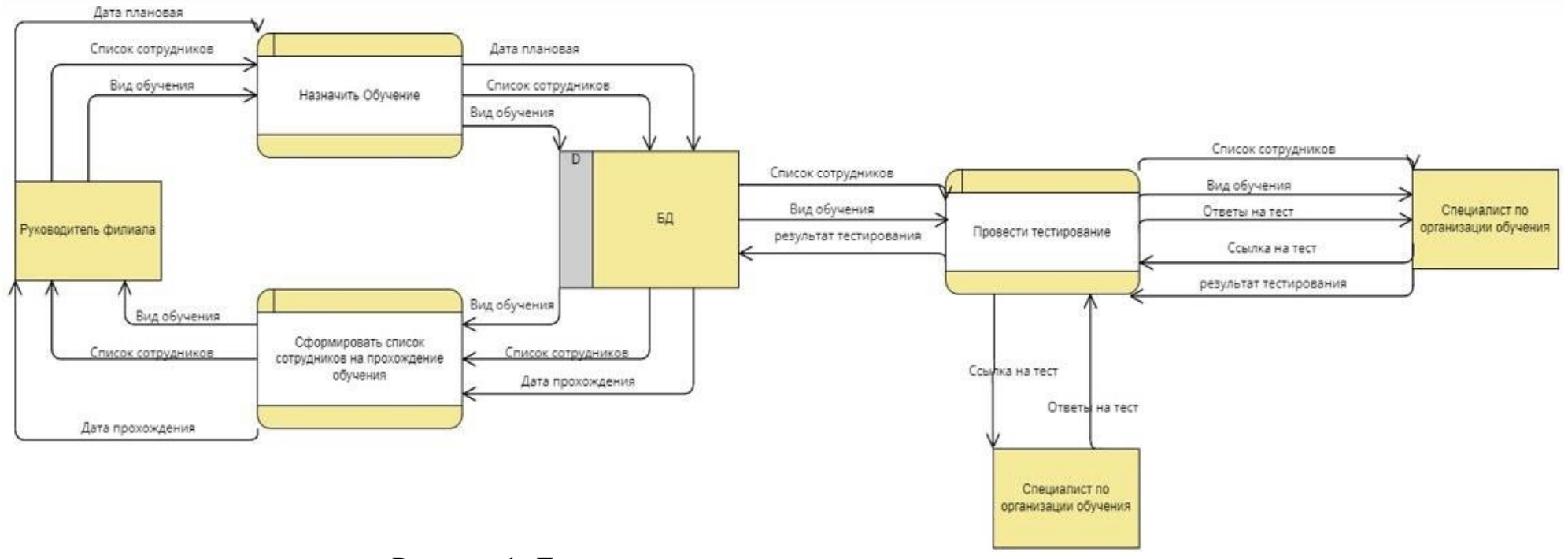

Рисунок 1. Диаграмма потоков данных виртуального ассистента

Также создадим логическую схему базы данных (Рисунок 2).

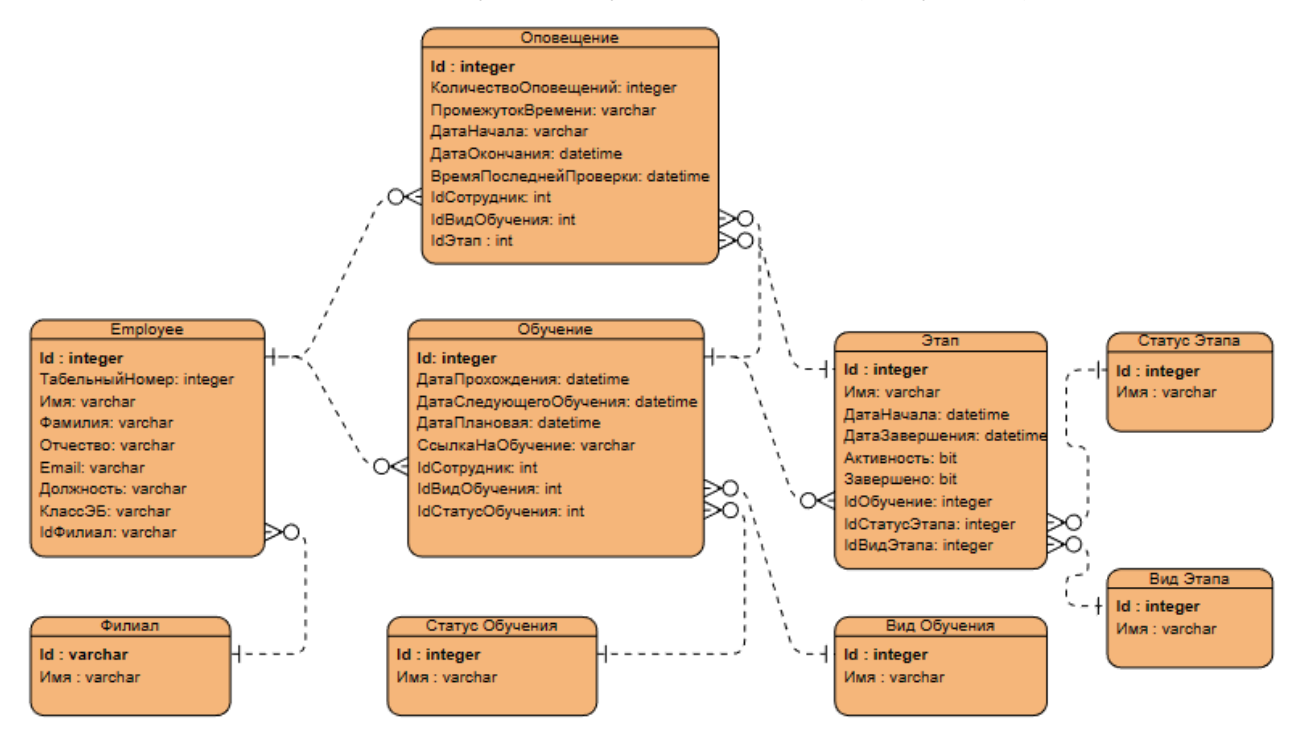

Рисунок 2. Логическая схема базы данных

Были выделены следующие сущности, их атрибуты и взаимосвязи:

— Сотрудник (Табельный номер, Имя, Фамилия, Отчество, Электронная почта, Должность, Класс ЭБ, id Филиал);

— Обучение (Дата Прохождения, Дата следующего обучения, Дата плановая, Ссылка на обучение, Id Сотрудника, Id вид обучения, Id Статус обучения);

— Этапы (Имя, Дата Начала, Дата завершения, Активность, Завершено, Id Обучения, Id Статус этапа, Id Вид Этапа);

— Оповещения (Количество оповещений, Промежуток времени, Дата начала, Дата окончания, Время последней проверки, Id Сотрудника, Id Вид обучения, Id Этап);

— Статус обучения (Имя);

- Вид обучения (Имя);
- Вид этапа (Имя);

— Статус этапа (Имя).

#### **Результаты разработки системы**

В результате проделанной работы был создан виртуальный ассистент руководителя по охране труда.

Клиентская часть разрабатывалась при помощи следующих технологий:

– HTML – гипертекстовый язык разметки, который используется для структурирования и отображения веб-страницы и её контента.

– JavaScript – язык, который позволяет добавлять интерактивность на страницы [5].

Серверная часть написана на C# [6].

В качестве среды разработки было выбрано программное обеспечение Visual Studio.

В качестве системы управления базами данных была выбрана MSSQL. MSSQL — объектно-реляционная система управления базами данных [7].

Основные окна виртуального ассистента выглядят следующим образом (Рисунок 3-5).

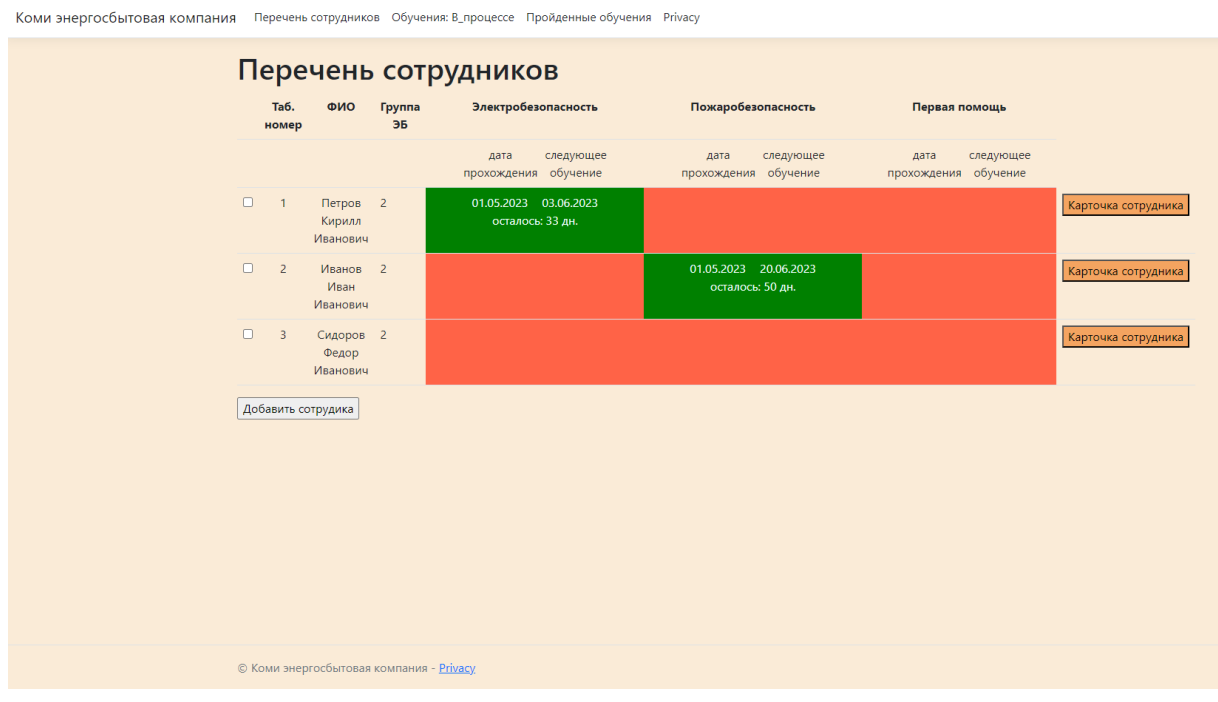

Рисунок 3. Главная страница

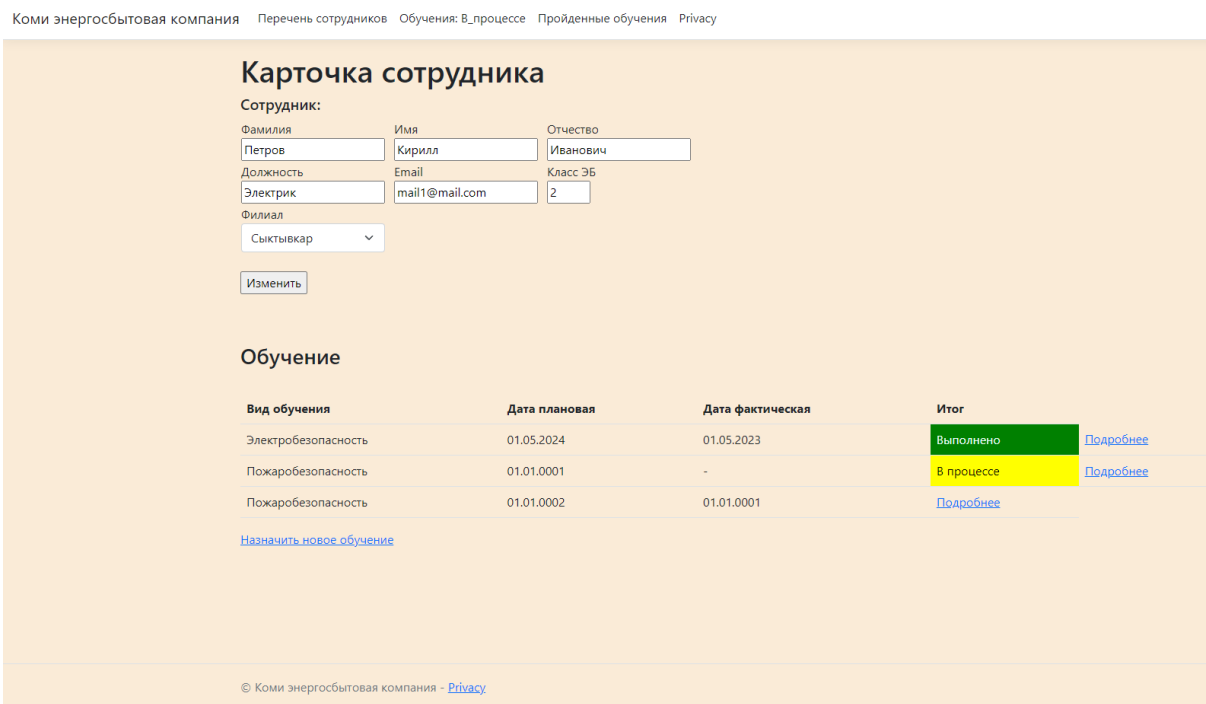

Рисунок 4. Карточка сотрудника

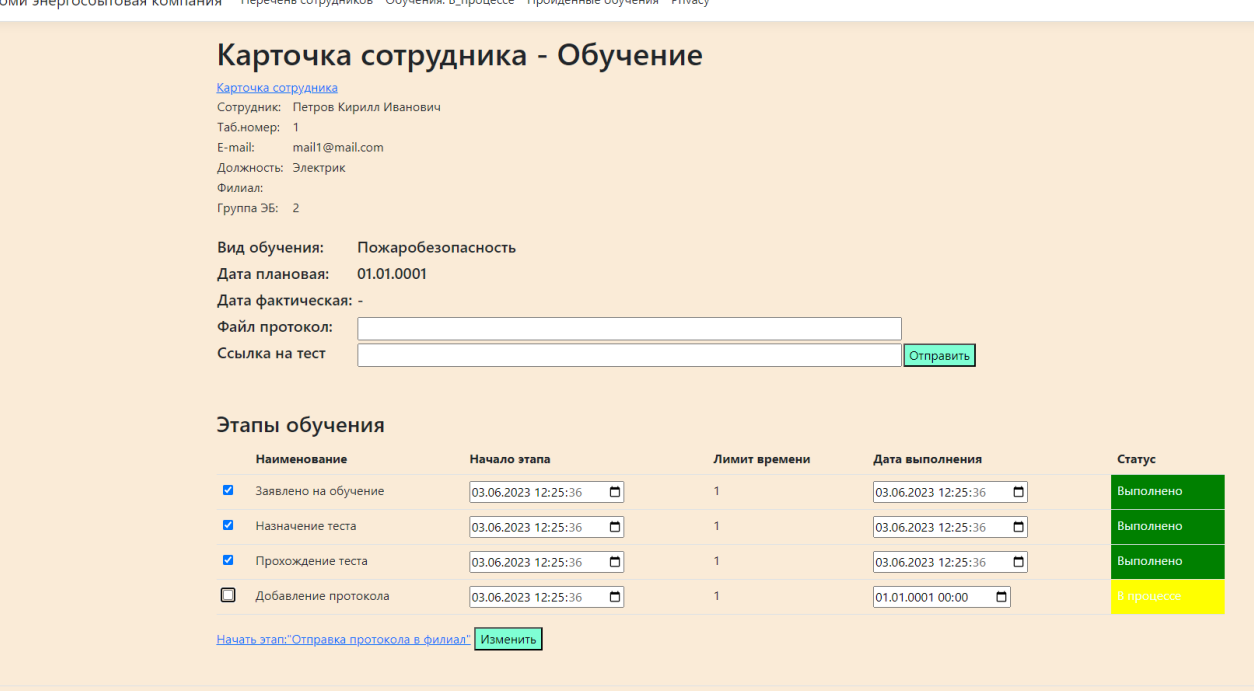

Рисунок 5. Карточка сотрудника – Обучение

Перспективы развития приложения заключаются в следующем:

- 1. Доработать интерфейс.
- 2. Разработать мобильную версию.
- 3. Добавить функции уведомления пользователя в самом веб-приложении.

#### **Список использованной литературы**

1. Медведев В.И., Басалаева А.А. Инструктажи и проверка знаний по охране труда: автоматизация процесса уведомления на транспортных предприятиях // Фундаментальные и прикладные вопросы транспорта. 2021. № 1 (2). С. 155-162.

2. Расулов О. Инструменты автоматизации систем безопасности и охраны труда: опыт AKFA GROUP // Главный энергетик. 2022. № 2. С. 61-64.

3. Варнавская М.Н., Сажнева Л.П. Особенности автоматизации бизнеспроцесса обеспечения охраны труда на высокотехнологичном производстве // Мягкие измерения и вычисления. 2023. Т. 69. № 8. С. 107-112.

4. Рочев К. В. Информационные технологии. Анализ и проектирование информационных систем / К. В. Рочев. — М.: Изд-во Лань, 2019 — 128с.

5. Современный учебник JavaScript [Электронный ресурс] // Learn JavaScript.ru. — URL https://learn.javascript.ru (дата обращения: 20.04.2023).

6. Сайт о программировании на C# [Электронный ресурс] // Metanit.com. — URL: https://metanit.com/sharp/tutorial/ (дата обращения: 13.01.2023).

7. Основы проектирования базы данных [Электронный ресурс] URL: https://habr.com/ru/post/514364/ (дата обращения: 15.05.2023).

#### **List of references**

1. Medvedev V.I., Basalaeva A.A. Briefings and Knowledge Check on Occupational Safety: Automation of the Notification Process at Transport Enterprises. Fundamental and Applied Issues of Transport. 2021. No. 1 (2). Pp. 155-162.

2. Rasulov O. Automation Tools for Safety and Occupational Health Systems: AKFA GROUP Experience. Chief Power Engineer. 2022. No. 2. Pp. 61-64.

3. Varnavskaya M.N., Sazhneva L.P. Features of Automation of the Business Process of Occupational Safety at High-Tech Production. Soft Measurements and Computations. 2023. Vol. 69. No. 8. Pp. 107-112.

4. Rochev K. V. Information Technologies. Analysis and Design of Information Systems / K. V. Rochev. - Moscow: Lan Publishing House, 2019 - 128 pp.

5. Modern JavaScript Textbook [Electronic Resource]. Learn JavaScript.ru. - URL https://learn.javascript.ru (accessed: April 20, 2023).

6. Website about C# Programming [Electronic Resource]. Metanit.com. - URL: https://metanit.com/sharp/tutorial/ (accessed: January 13, 2023).

7. Database Design Fundamentals [Electronic Resource] URL: https://habr.com/ru/post/514364/ (accessed: May 15, 2023).